## SAP ABAP table BAPI\_ORDER\_TRIGGER\_POINT {Trigger Point Data}

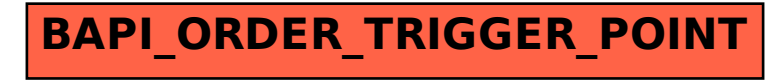